## **Windows Vista**

[set auto-logon](https://wiki.condrau.com/outd:logon)

From: <https://wiki.condrau.com/> - **Bernard's Wiki**

Permanent link: **<https://wiki.condrau.com/outd:vista>**

Last update: **2014/04/13 17:09**

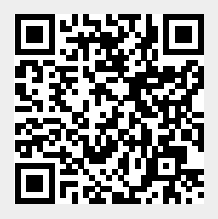